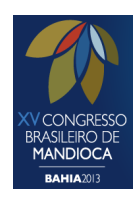

# **POLIMORFISMO DA TÉCNICA** *TARGET REGION AMPLIFICATION POLYMORPHISM* **(TRAP) PARA ESTUDOS MOLECULARES EM MANDIOCA (***Manihot esculenta* **Crantz)**

**Catia Dias do Carmo<sup>1</sup> , Dalma Brito Santos<sup>2</sup> , Vandeson Rodrigues de Sousa<sup>2</sup> e Eder Jorge de Oliveira<sup>3</sup>** <sup>1</sup>Estudante de Recursos Genéticos Vegetais da *Universidade Federal do Recôncavo da Bahia* e *Embrapa Mandioca e Fruticultura*, 44380-000, Cruz das Almas, BA. E-mail: inrict@yahoo.com.br **<sup>2</sup>**Estudante de Biologia da *Universidade Federal do Recôncavo da Bahia,* 44380-000, Cruz das Almas, BA. E-mail: dalma.brito@yahoo.com.br; vandesons@yahoo.com.br 3Pesquisador da *Embrapa Mandioca e Fruticultura,* Caixa Postal 007, 44380-000, Cruz das Almas, BA. Email: eder.oliveira@embrapa.br

## **Introdução**

O uso de marcadores moleculares constitui-se em uma técnica rápida que elimina a interferência dos fatores ambientais inerentes aos marcadores morfo-agronômicos na caracterização da diversidade e na busca por genes de interesse em diversas espécies. A cultura da mandioca (*Manihot esculenta* Crantz) apesar de diversos trabalhos de caracterização molecular, ainda necessita de maiores informações sobre sua expressão gênica e marcadores associados.

O marcador TRAP é uma técnica baseada em PCR, que utiliza informações de ESTs (*Expressed Sequence Tags*) para gerar marcadores polimórficos relacionados a genes candidatos (HU e VICK, 2003). Alguns marcadores moleculares foram desenvolvidos para mandioca a partir de ESTs, a exemplo de microssatélites (ZOU et al, 2011). No entanto, a técnica TRAP traz como vantagem, além da amplificação de genes candidatos, a capacidade de produzir perfil de amplificação com muitas bandas por gel, o que diminui o custo por informação de polimorfismo. Desta forma, o objetivo deste trabalho foi avaliar o potencial de detecção de polimorfismo em regiões gênicas na cultura da mandioca com uso de marcadores do tipo TRAP.

## **Material e Métodos**

Foram desenhados 99 iniciadores a partir de sequências EST (*Expressed Sequence Tags*) relacionadas à *M. esculenta* obtidas no banco de dados NCBI (www.ncbi.nlm.nih.gov) com auxílio do programa Primer3 versão 0.4.0 (ROZEN E SKALETSKY, 2000), onde apenas o iniciador *forward* foi utilizado. Como reverso, foram desenhados quatro iniciadores arbitrários conforme Hu e Vick (2003).

Com intuito de analisar o padrão de amplificação destes iniciadores, testes iniciais de otimização da PCR foram realizados por Oliveira et al. (2011). Das 396 combinações de iniciadores TRAP avaliadas, foram selecionadas combinações de iniciadores fixos e arbitrários com maior nível de polimorfismo para as análises moleculares em 46 acessos de germoplasma do Banco Ativo de Germoplasma de Mandioca da Embrapa Mandioca e Fruticultura.

A extração do DNA genômico, as condições de amplificação e eletroforese foram realizadas conforme Oliveira et al (2011). Os produtos amplificados foram registrados em código binário ("1" presença; "0" ausência). Marcas monomórficas, pouco legíveis e/ou amplificados com mais de 10% de dados perdidos foram retiradas da análise. Foram analisados: a porcentagem de polimorfismo; o poder de resolução do marcador (PREVOST e WILKINSON, 1999); diversidade genética de Nei (heterozigosidade esperada – He); Conteúdo de Informação Polimórfica – PIC, com auxílio do programa GenAlEx (6.4) (PEAKALL e SMOUSE, 2006).

# **Resultados e Discussão**

Das combinações selecionadas por Oliveira et al (2011), 69 foram incluídas nas análises (Tabela 1). No total, 13.318 bandas nítidas foram obtidas, das quais 85% foram polimórficas. Dentre as combinações analisadas, merecem destaque a combinação Trap89+Arb3 com 399 bandas amplificadas todas polimórficas e a combinação Trap98+Arb3 que apresentou a maior quantidade de bandas (417), porém com apenas 45% de polimorfismo.

Por iniciador, em média, foram encontradas 164 bandas polimórficas. Das combinações analisadas, 40 combinações apresentaram 100% de polimorfismo, correspondendo a 58% do total. Níveis semelhantes de polimorfismo foram encontrados em *Vicia faba* L. (KWON et al. 2010) utilizando a mesma técnica. Por outro lado, ao utilizarem marcadores do tipo RAPD (*Random Amplified Polymorphic DNA*) em mandioca, Mühlen et al. (2000) e Vieira et al. (2010) encontraram em média níveis de polimorfismo inferiores (55,8% e 62% respectivamente) aos encontrados neste trabalho (83,4%). Da mesma forma, utilizando marcadores AFLP (*Amplified Fragment Lenght Polymorphism*) Mühlen et al. (2000), encontraram abaixo de 70% de marcadores polimorficos. Portanto, essa técnica se mostra mais eficiente para encontrar polimorfismos em mandioca em comparação a outros marcadores dominantes.

O número de alelos que efetivamente contribuíram para a diversidade genética foi em média 1,47. A probabilidade de indivíduos heterozigotos variou de 0,5 a 0,1 (Tabela 1).

Em relação ao PIC, quanto mais próximo de um, maior o poder discriminatório na detecção de polimorfismo do marcador. No entanto, valores de PIC para marcadores dominantes são menores, devido ao seu caráter bialélico (ausência ou presença da banda). Os valores médios encontrados no presente trabalho (0,23), são similares aos por Vieira et al. (2010) em mandioca. Maiores valores de PIC foram encontrados na combinação Trap24+Arb2 (0,38) e, portanto uma combinação mais informativa.

O parâmetro Rp indica a informatividade do marcador (PREVOST e WILKINSON, 1999). Maiores valores de Rp foram encontrados nas combinações Trap81+Arb3 e Trap27+Arb3 (6,3). A combinação Trap91+Arb1 se mostrou a menos informativa com Rp de 0,3 e menor PIC de 0,1 sendo, portanto não recomendada para futuras análises em mandioca.

Marcadores polimorfismos gene-alvo encontrados neste trabalho podem ser utilizados ainda na identificação de QTls (*Quantitative Trait Loci*) para mapeamento genético, *fingerprinting* de varieddades e na estimativa da diversidade genética em mandioca. Além disso, a possibilidade de desenho de iniciadores TRAP em diversas rotas metabólicas potencializa sua utilização como marcadores funcionais (associados a um fenótipo de interesse agronômico) utilizados na seleção assistida.

| <b>TRAP</b> | Arb                | Forward $(5^{\degree}-3^{\degree})$ | N.º de bandas |      |       |     |     |            |     |
|-------------|--------------------|-------------------------------------|---------------|------|-------|-----|-----|------------|-----|
|             |                    |                                     | Total         | Poli | %Poli | Ne  | He  | <b>PIC</b> | Rp  |
| Trap6       |                    | CTGATCAGAGCAAAGCAA                  | 168           | 168  | 100,0 | 1,4 | 0,3 | 0,2        | 4,0 |
| Trap10      |                    | <b>GTAAGGGGCCAATAGATG</b>           | 105           | 59   | 56,2  | 1,4 | 0,2 | 0,2        | 2,0 |
| Trap20      |                    | TGGCTACTGCTGAGGTAA                  | 196           | 196  | 100,0 | 1,4 | 0,3 | 0,2        | 5,5 |
| Trap32      | GACTGCGTACGAATTAAT | <b>ATCTTGAGTGTCCCTTGTG</b>          | 212           | 167  | 78,8  | 1,5 | 0,3 | 0,2        | 5,3 |
| Trap34      |                    | CAGGACTTGGAGGATTTC                  | 265           | 219  | 82,6  | 1,4 | 0,2 | 0,2        | 3,5 |
| Trap60      |                    | <b>GCTCCTTTCATTGACCTTA</b>          | 56            | 10   | 17,9  | 1,3 | 0,2 | 0,2        | 4,9 |
| Trap66      |                    | TTTTGAAGCTGGTATTTCC                 | 141           | 141  | 100,0 | 1,4 | 0,3 | 0,2        | 4,3 |
| Trap68      |                    | <b>ACACCCAGACCCTCTTC</b>            | 134           | 134  | 100,0 | 1,4 | 0,3 | 0,2        | 4,5 |
| Trap84      |                    | ATGAACGGTCTTCCAATC                  | 116           | 116  | 100,0 | 1,4 | 0,2 | 0,2        | 1,5 |
| Trap85      |                    | <b>GGGAAGATTGACAAATTCA</b>          | 158           | 26   | 16,5  | 1,7 | 0,4 | 0,3        | 3,0 |
| Trap86      |                    | AGGAGGAGAAGCAGAAGAT                 | 264           | 172  | 65,2  | 1,5 | 0,3 | 0,2        | 1,4 |
| Trap88      | $\mathbf{I}$       | CCTGAATGGCTTGTTTTAT                 | 107           | 66   | 61,7  | 1,8 | 0,4 | 0,3        | 3,5 |
| Trap91      |                    | ATCATCCAAAAACAGAGGA                 | 155           | 109  | 70,3  | 1,1 | 0,1 | 0,1        | 0,3 |
| Trap92      |                    | ATTTTTCTGATGCCACACT                 | 180           | 180  | 100,0 | 1,5 | 0,3 | 0,3        | 1,8 |
| Trap97      |                    | TGATATTGCCTGATGATGA                 | 327           | 327  | 100,0 | 1,5 | 0,3 | 0,3        | 2,2 |
| Trap2       |                    | <b>CCAAACTGACATGATTGC</b>           | 91            | 91   | 100,0 | 1,6 | 0,3 | 0,3        | 3,8 |
| Trap7       |                    | AGAGAAGGTCCGTTTGAG                  | 157           | 157  | 100,0 | 1,5 | 0,3 | 0,3        | 4,3 |
| Trap8       |                    | TGCCCTTTTCTTCAGATAG                 | 275           | 275  | 100,0 | 1,4 | 0,2 | 0,2        | 3,1 |
| Trap9       |                    | CTGGTCTGGAGAAGCAGT                  | 113           | 113  | 100,0 | 1,3 | 0,2 | 0,2        | 2,6 |
| Trap13      |                    | GGCTTTATCACTGGGAAG                  | 310           | 218  | 70,3  | 1,6 | 0,3 | 0,3        | 4,0 |
| Trap16      | GACTGCGTACGAATTTGC | GATGGGATACCTTTGGAA                  | 183           | 183  | 100,0 | 1,1 | 0,1 | 0,1        | 0,9 |
| Trap24      |                    | GGCTTTCATTTCTCACATC                 | 81            | 81   | 100,0 | 2,0 | 0,5 | 0,4        | 0,5 |
| Trap35      |                    | <b>GTCTTCCATTGGCTCTTC</b>           | 178           | 178  | 100,0 | 1,5 | 0,3 | 0,3        | 4,2 |
| Trap36      |                    | AAATGTCGTGGAGTTCCT                  | 168           | 122  | 72,6  | 1,6 | 0,3 | 0,3        | 2,5 |
| Trap39      |                    | TGACGACTGGAAAGAGATT                 | 160           | 160  | 100,0 | 1,5 | 0,3 | 0,2        | 3,7 |
| Trap46      |                    | <b>GCTTCAATTGGGAAACTC</b>           | 336           | 290  | 86,3  | 1,4 | 0,3 | 0,2        | 2,2 |
| Trap57      |                    | TGTTTTACATCCACAACCA                 | 118           | 118  | 100,0 | 1,4 | 0,3 | 0,2        | 1,7 |
| Trap58      | $\frac{1}{2}$      | <b>AGGTCTGTCTGAGGCTTCT</b>          | 183           | 183  | 100,0 | 1,1 | 0,1 | 0,1        | 0,4 |
| Trap59      |                    | <b>GAAGGAATCAACAAGATCG</b>          | 171           | 127  | 74,3  | 1,6 | 0,4 | 0,3        | 4,0 |
| Trap69      |                    | AATGTTATCACGGCTGATT                 | 102           | 63   | 61,8  | 1,6 | 0,3 | 0,3        | 4,2 |
| Trap70      |                    | GATCATGGGTTGATGATTT                 | 208           | 122  | 58,7  | 1,5 | 0,3 | 0,3        | 1,8 |
| Trap77      |                    | AAGGTGGTATGCCTGAAT                  | 186           | 186  | 100,0 | 1,2 | 0,1 | 0,1        | 1,2 |

**Tabela 1**. Relação das combinações de TRAP utilizados e respectivas análises.

**Tabela 1**. Cont...

| Fixo   | Arb                              | Forward $(5^{\prime} - 3^{\prime})$ |       | N.º de bandas | %Poli | Ne  | He  | <b>PIC</b> | <b>Rp</b> |
|--------|----------------------------------|-------------------------------------|-------|---------------|-------|-----|-----|------------|-----------|
| Trap5  |                                  | <b>CCATATGGGAAATGAACC</b>           | 117   | 117           | 100,0 | 1,7 | 0,4 | 0,3        | 3,9       |
| Trap11 |                                  | TGGTTCTTATGGGTGGTT                  | 70    | 70            | 100,0 | 1,5 | 0,3 | 0,3        | 4,1       |
| Trap17 |                                  | AATGGGAACTCACCACAT                  | 112   | 20            | 17,9  | 1,4 | 0,3 | 0,2        | 3,5       |
| Trap18 |                                  | AACCTAACAAGATACCCCAAG               | 264   | 264           | 100,0 | 1,6 | 0,3 | 0,3        | 4,8       |
| Trap19 |                                  | AGGTATCCCAAGAAATCG                  | 214   | 214           | 100,0 | 1,4 | 0,3 | 0,2        | 2,6       |
| Trap20 |                                  | TGGCTACTGCTGAGGTAA                  | 195   | 151           | 77,4  | 1,5 | 0,3 | 0,3        | 5,3       |
| Trap21 |                                  | GGCAGAGAAAGGAGTGAC                  | 375   | 375           | 100,0 | 1,3 | 0,2 | 0,2        | 1,6       |
| Trap26 |                                  | GAGGGAAAGAAATTGTGC                  | 123   | 33            | 26,8  | 1,6 | 0,3 | 0,3        | 5,4       |
| Trap27 |                                  | <b>GTTCCTTGAGAGGTGGAG</b>           | 188   | 188           | 100,0 | 1,6 | 0,4 | 0,3        | 3,2       |
| Trap28 |                                  | GGGGAAGACAACAATGAT                  | 197   | 197           | 100,0 | 1,5 | 0,3 | 0,2        | 6,3       |
| Trap40 |                                  | CCCGTTGTATGCTCACTAT                 | 190   | 190           | 100,0 | 1,5 | 0,3 | 0,3        | 3,3       |
| Trap42 |                                  | <b>ACATTCCATCACCTTGTTC</b>          | 125   | 125           | 100,0 | 1,4 | 0,3 | 0,2        | 2,6       |
| Trap45 |                                  | GGTGGAAAAGGTGAGAATA                 | 77    | 31            | 40,3  | 1,5 | 0,3 | 0,2        | 4,7       |
| Trap47 |                                  | <b>GTGAAGAAAGGGAGATGG</b>           | 163   | 163           | 100,0 | 1,5 | 0,3 | 0,3        | 5,1       |
| Trap48 | GACTGCGTACGAATTGAC               | CAAATCCCAAGATTCCTC                  | 134   | 134           | 100,0 | 1,5 | 0,3 | 0,2        | 4,9       |
| Trap52 |                                  | <b>ATTTGGACCGATCAAGAC</b>           | 254   | 254           | 100,0 | 1,4 | 0,2 | 0,2        | 2,7       |
| Trap61 |                                  | TATCAGGTGCACACACACT                 | 153   | 153           | 100,0 | 1,4 | 0,2 | 0,2        | 4,3       |
| Trap71 | 3                                | AGCATCCCACTACAAGGTA                 | 349   | 257           | 73,6  | 1,4 | 0,2 | 0,2        | 0,8       |
| Trap75 |                                  | <b>TAACTCCATCCATGACCA</b>           | 374   | 328           | 87,7  | 1,6 | 0,4 | 0,3        | 1,2       |
| Trap76 |                                  | TCAGGTGAAACGTCTGAA                  | 214   | 171           | 79,9  | 1,5 | 0,3 | 0,3        | 1,5       |
| Trap81 |                                  | GATTCGAAGTGAGGTGTTT                 | 261   | 261           | 100,0 | 1,5 | 0,3 | 0,2        | 6,3       |
| Trap89 |                                  | ACAATCCATGTCTTCGACT                 | 399   | 399           | 100,0 | 1,5 | 0,3 | 0,3        | 5,1       |
| Trap93 |                                  | CCCAAAATATTGGAGCTTA                 | 170   | 170           | 100,0 | 1,7 | 0,4 | 0,3        | 3,8       |
| Trap95 |                                  | TTGGATAGGCTTTTTCAAC                 | 160   | 160           | 100,0 | 1,7 | 0,4 | 0,3        | 3,7       |
| Trap98 |                                  | TTTTGGGATTTTACGAGAG                 | 417   | 187           | 44,8  | 1,5 | 0,3 | 0,2        | 3,0       |
| Trap22 |                                  | TCAGATAATGCAGGATGC                  | 265   | 133           | 50,2  | 1,4 | 0,2 | 0,2        | 2,0       |
| Trap29 | $\mathfrak{S}$                   | GCTTCTTCCACTCCTACAA                 | 246   | 246           | 100,0 | 1,4 | 0,3 | 0,2        | 4,9       |
| Trap31 | GACTGCGTACGAATTI<br>$\mathbf{I}$ | TGGAAGGACGACTAAGGTA                 | 184   | 138           | 75,0  | 1,4 | 0,3 | 0,2        | 3,5       |
| Trap33 |                                  | AAATCTCCACTCCACCAC                  | 161   | 161           | 100,0 | 1,5 | 0,3 | 0,2        | 4,2       |
| Trap38 |                                  | <b>GGAGAGGAGATCACTCCA</b>           | 180   | 136           | 75,6  | 1,3 | 0,2 | 0,2        | 5,8       |
| Trap41 |                                  | TCTGGTAGAAGCCTTTCAG                 | 292   | 208           | 71,2  | 1,4 | 0,3 | 0,2        | 2,5       |
| Trap43 |                                  | CAGAGAAGGTCCATTTGAG                 | 152   | 152           | 100,0 | 1,5 | 0,3 | 0,2        | 1,0       |
| Trap79 |                                  | GAGACAAACAAGCAAGCA                  | 278   | 241           | 86,7  | 1,6 | 0,4 | 0,3        | 2,3       |
| Trap82 |                                  | GGGAGGGACTAGTGAAGAC                 | 243   | 243           | 100,0 | 1,6 | 0,3 | 0,3        | 1,4       |
| Trap90 |                                  | <b>CTATGTTTGGGGTTTGGT</b>           | 209   | 119           | 56,9  | 1,5 | 0,3 | 0,3        | 3,3       |
| Trap99 | 4                                | TTGGTTTAATTGCTGTTGA                 | 54    | 8             | 14,8  | 1,6 | 0,3 | 0,3        | 4,2       |
|        |                                  |                                     | Média |               | 83,4  | 1,5 | 0,3 | 0,2        | 3,2       |

Arb=Iniciador arbitrário (reverso); Poli = polimorfismo; % Poli = Porcentagem de polimorfismo; He = Heterozigose Esperada; PIC = Conteúdo de Informação Polimórfica; Rp = Poder de resolução do marcador.

#### **Conclusões**

O grande número de fragmentos amplificados por iniciador TRAP possibilitou o acesso a um maior volume de informação em uma mesma reação de PCR. Portanto, TRAP é uma técnica bastante prática e informativa na geração de marcas associadas a características de interesse em mandioca.

## **Agradecimentos**

Os autores agradecem ao convênio CAPES/Embrapa e a FAPESB pelo apoio financeiro e concessão das bolsas de estudo.

# **Referências**

HU, J.; VICK, B.A. Target region amplification polymorphism: a novel marker technique for plant genotyping. **Plant Molecular Biology Reporter**, v.2 p. 289-294, 2003.

KWON, S.J.; HU, J.; COYNE, C. J. Genetic diversity and relationship among Faba bean (*Vicia faba* L.) germplasm entries as revealed by TRAP markers. **Plant Genetic Resources: Characterization and Utilization**, v.8, p. 204-213, 2010.

MÜHLEN, G.S.; MARTINS, P. S.; ANDO, A. Variabilidade genética de etnovariedades de mandioca, avaliada por marcadores de DNA. **Scientia Agricola,** v.57, p.319-328, 2000.

OLIVEIRA, G. A. F.; OLIVEIRA, E. J.; SANTOS, V. S. Desenvolvimento da técnica da Trap (*Target Region Amplification Polymorphism*) para análises genéticas em mandioca. **Anais...** In: XIV Congresso Brasileiro de Mandioca, Maceió – AL, 2011.

PEAKALL, R.; SMOUSE P.E. GenAlEx 6.5: genetic analysis in Excel. Population genetic software for teaching and research-an update. **Bioinformatics,** v.28, p. 2537-2539, 2012.

PREVOST A.; WILKINSON M.J. A new system of comparing PCR primers applied to ISSR fingerprinting of potato cultivars. **Theoretical and Applied Genetics,** v.98, p.107–112, 1999.

ROZEN, S.; H.J. SKALETSKY. Primer 3 on the WWW for general users and for biologist programmers. p. 365–386. In: KRAWETZ, S.; MISENER, S. (ed.) **Bioinformatics methods and protocols: Methods in molecular biology**. P Humana Press, Totowa, NJ. 2000.

VIEIRA, A.L.; FREITAS FIALHO, J.; FALEIRO, F. G.; BELLON, G.; FONSECA, K.G.; CARVALHO, L. J. C. B.; SILVA, M. S. Caracterização molecular e variabilidade genética de acessos elite de mandioca para fins industriais. **Ciência Rural**, v.40, p.2467-2471, 2010

ZOU, M.XIA, Z.; LING, P.; ZHANG, Y.; CHEN, X.; WEI, Z.; BO, W.; WANG, W. Mining EST-Derived SSR markers to assess genetic diversity in cassava (*Manihot esculenta* Crantz). **Plant Molecular Biology**  v.29, p. 961–971, 2011.